$,$  tushu007.com

## <<Visual Basic

书名:<<Visual Basic编程实例与技巧 数据库编程>>

- 13 ISBN 9787030112255
- 10 ISBN 7030112253

出版时间:2003-3-1

 $\rightarrow$ 

页数:286

字数:439000

extended by PDF and the PDF

http://www.tushu007.com

## , tushu007.com

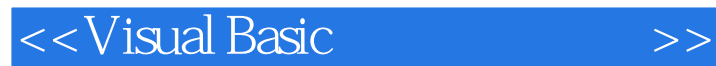

Visual Basic Microsoft<br>Visual Studio Visual Studio Anticrosoft Visual Studio Visual Studio Visual Basic继承了早期Basic语言的优点,采用面向对象的程序设计技术,提供了开发Windows应用程序

Visual Basic

Visual Basic

9<br>19 Yisual Basic 60<br>19 Yisual Basic 60 Visual Basic 6.0 Visual Basic 6.0 Windows 98/2000 wisual Basic and Windows wisual Basic and Windows

and studies tushu007.com

 $<<$ Visual Basic

 $1.1$   $1.1.1$   $1.1.2$   $1.1.3$  $1.2$  VB  $1.21$  VB  $1.22$  VB  $2$ 2.1 2.1.1 DBEngine 2.1.2 Workspace 2.1.3 Database 2.1.4 TableDef 2.2 2.2.1 2.2.2 2.2.3 2.2.3 2.3 2.3.1 SEEK 2.3.2 FILTER 2.3.3 FIND 2.3.4 SQL 2.4 241 242 25DAO 251DAO —— FoxPro 2.5.2 DAO —— 2.5.3 DAO —— TreeView 3  $31$  Data  $31.1$  Data  $31.2$  Data  $31.3$  Data 3.2 bBGrid3.2.1 DBGrid 3.2.2 DBGrid 3.2.3 DBGrid 3.3 DBList DBCombo 3.3.1 DBList DBCombo 3.3.2 DBList DBCombo 3.3.3 DBList DBCombo 4 4 SQL7.0/20004.1 SQL 4.1.1 / 念4.1.2 SQL语言4.1.3 SQL语言语法4.1.4 SQL语言运算符与函数4.2 安装和使用SQL Server4.2.1 SQL Server  $422SQL$  Server  $43 \overline{3}$   $4.31$  SQL Server  $4.32$ 4.4 4.4.1 4.4.2 4.5 4.5.1 4.5.2 45.3 46 461 462 463 47 47.1  $47.2$   $47.3$   $47.4$   $5$  SQL  $5.1$   $5.1.1$   $5.1.2$   $5.2$   $5.3$  $5.31$   $5.32$  6.1 6.1 6.1.1 6.1.2 RDO 6.1.3 RDO 6.2 6.2.1 RDO SQL Server 6.2.2 6.2.3 6.3 RemoteData 6.3.1 RemoteData 6.3.2 RemoteData 6.3.3 RemoteData 7 ActiveX 7.1 ADO7.1.1 ADO 7.1.2 ADO 7.1.3 ADO 7.2 ADO 7.21 ADO 7.2.2 ADO 7.2.3 ADO 7.2.3 ADO  $( )7.31 7.32 7.33 7.33 7.4 ADO ( )7.41$ 7.4.2 7.4.3 8 ODBC 8.1 ODBC 8.1.1 ODBC8.1.2 ODBC 8.1.3 ODBC 8.2 ODBC 8.2.1 ODBC 8.2.2 ODBC 8.3 ODBC API 8.3.2 ODBC API  $8.33$  9.1 9.1  $9.1$  9.1.1  $9.1.2$   $9.1.3$   $19.1.4$   $29.2$ 利用Excel或Word设计打印报表9.2.1 原理及方法9.2.2 使用Word设计打印表格9.2.3 使用Excel设计打印表  $9.3$   $9.31$   $9.32$   $10$ 10.1 10.1.1 10.1.2 10.1.3 10.1.4  $10.1.5$   $10.1.6$   $10.1.7$   $10.2$   $C/S$   $10.2.1$  $10.22$   $10.23$   $10.24$   $10.25$  $10.3$  10.3.1  $10.32$  10.3.3  $10.34$   $10.4$   $10.41$   $10.42$ 10.4.3

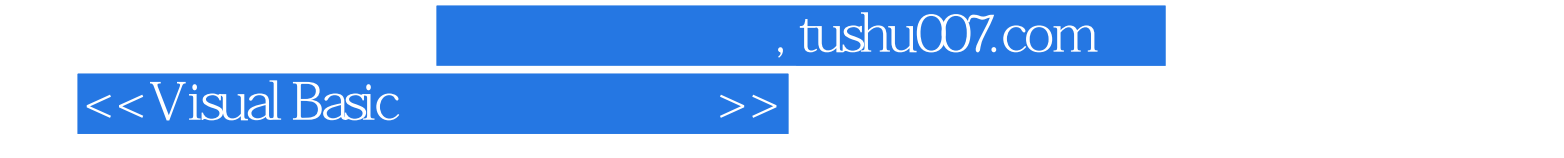

本站所提供下载的PDF图书仅提供预览和简介,请支持正版图书。

更多资源请访问:http://www.tushu007.com